Adobe Photoshop CC 2014 Crack + Serial Number Activation Free (Updated 2022)

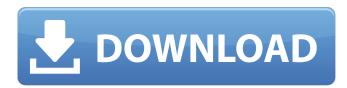

## Adobe Photoshop CC 2014 Crack With Registration Code Download (April-2022)

Lightroom: A digital darkroom Lightroom is Adobe's Digital Darkroom, a workflow tool that enables a digital photographer to not only import, organize, and enhance images, but also to share them with family and friends. It's the first program I recommended that you buy in this book. Lightroom is a suite of tools that you use to organize your images, edit them, store them, create and import JPEG and TIFF files, optimize them for the Web, and so on. You store your images directly from your camera's card slot (the auto mode), import images from removable media (such as a memory card), or import JPEG and TIFF images. You can also import images stored in a Creative Cloud library (unless the images are in the Adobe cloud, in which case Lightroom will connect to them and pull down the changes automatically). You can also import from your Lightroom photo library (which you create in Chapter 4). \*\*\*Organizing:\*\* You can store images in a couple of ways. The default is to store images in the Library\_ (the section where you look at them) and also, per your preference, in \_Assets\_ (which you can read more about in Chapter 4). You can also store images by date, location, people, or keywords. \*\*\*Editing:\*\* With the default settings, Lightroom opens a set of editing tools to perform some basic adjustments to your images such as adjusting exposure, contrast, brightness, and so on. You can also use the crop tools to change the image. \*\*\*Assigning tags:\*\* You can add keywords to images that you want to find later. For example, you might tag an image with the name of the place where you took it, or the theme for a wedding.

#### Adobe Photoshop CC 2014 Crack + Activator

What is it? Adobe Photoshop Elements is a graphics program created by Adobe Systems that is designed to be user-friendly for photographers, graphic designers and hobbyists. It's also used for mobile and tablet apps. Elements has about 80% of the features of Adobe Photoshop CS6 (10.0). It is more affordable than the professional version and it contains fewer features. In fact, the whole Adobe Creative Cloud is offered for a lower price for new and existing accounts. You can also purchase the program as a standalone application for Mac and Windows. Version number Compiler Version Date of release User-interface 1.0 Photoshop 5.0.7 June 30, 2002 Photoshop Elements 10.0 August 23, 2013 Photoshop Elements 2018.1 June 17, 2018 Adobe Photoshop Elements 2019. The newest version of Photoshop Elements 2019. The newest version of Photoshop Elements 2018.1, which was released in June 18, 2018. Features Adobe Photoshop Elements supports the following features: 2D and 3D effects 3D effects Basic retouching tools Effects Flitters Markers Multimedia effects Photo healing and enhancements Raster effects Raster-to-vector converters Rotate, warp, crop, stretch, flip and distort tools Style transfer and gradients Video editing tools how do I open and close PSE In the classic installation of Photoshop Elements, when you open the program window, locate Adobe Photoshop Elements in the Windows taskbar. Remove the dummy program window that appears when the software is launched in the latest versions of Photoshop Elements you have an additional installation mode called "mini," that allows you to open the program window you want. You will need to install the program 388ed7b0c7

## Adobe Photoshop CC 2014 Free Download

Jason D London Gatwick Left 4 Dead So I work for a software company, they are based in the heart of London and I am one of a team of designers who all work remotely. We are a global company with 80+ offices around the world, all looking for the new and innovative. The company has a commitment to social and environmental responsibility and encourages collaboration and innovation both internally and externally. Our office is on the 7th floor of a busy City centre location, the surrounding area also has its fair share of booming "tech start-up" offices. You really don't need to be a white-collar worker to work here, so if you are technical or creative and want to get involved with our technology projects I'd recommend you apply! We are looking for individuals who are dedicated, hard working and enjoy working in a smart, international, collaborative environment. We're looking for a team of 5 individuals who are super smart, have awesome technical skills and are able to get stuck in and help us build new things! We are looking for a web developer with the following skills; PHP/HTML/CSS Front end languages such as HTML/CSS/Javascript PHP/MySQL knowledge SEO/Authoring Jquery, Jquery UI Java, JSP, GWT Agile and Scrum Linux server administration Our technology stack is based on a LAMP platform and is ideally run on a Debian based OS. You will also be required to have the following; Git GitHub PHPMyAdmin MySQL Nginx We're a multi-talented team, we have frontend designers who are also PHP developers, backend PHP developers, backend PHP developers, website designers, ioS developers, website designers, ioS developers, website designers, ioS developers in their field and therefore work with other experts in their field and enjoy working in a smart, international, collaborations. You portfolio of web applications

#### What's New in the Adobe Photoshop CC 2014?

Hungry Jötte's Reindeer, is a gourmet dinner on the back of a reindeer at La Tarpaulin in the quaint fishing village of Flamands. The prime, slow-cooked reindeer fillet is served with all the trimmings and accompanied with home-made cranberry sauce. The meal can be enjoyed in the chalet, their award-winning in-house restaurant, or in the cosy surroundings of their traditional log-built chalet. Our sauvignon- and calvados-drenched sangria is a popular choice when the weather is warm and the chalet open and filled with holidaymakers. Other attractions in Flamands include a golf course, and a cycle path for cycling enthusiasts. Retention and interpretability of residual charges in computationally intensive docking calculations. Understanding structure-activity relationships in molecular interactions is one of the main interests in computational drug design. Force field-based docking calculations are used to find the structure of a ligand molecule that interacts with a given receptor protein, and are also used to select the optimal (optimal conformation) ligand structure for experimental synthesis. However, when the force field (MFF) is used), the interaction energies given by MFF for electrostatic interactions are non-additive. This implies that simple electrostatic interaction energies cannot be used as a measure of binding affinity between the ligand and the receptor, since small changes in ligand charge can result in large energies consequences. The problem arises from the fact that MFF electrostatics is influenced by the presence of ligand partial charges, which are in turn calculated from ligand partial charges, which are in turn calculated from ligand partial charges, which are in turn calculated from ligand partial charges, which are in turn calculated from ligand partial charges of potentially used Debye model for computation and discuss how those can be addressed using a simple charge decomposition method. This approach does not rely on spatial cell decomposition method

### **System Requirements:**

- 2GB RAM - A stable internet connection - iOS 13.4 and above - Android OS 4.4 and above - Save data to your SD card (You can choose to save data to your SD card). - For iOS devices (iPhone, iPad, iPod Touch), check the App Store for compatibility. - For Android devices, check the Google Play Store for compatibility. - For Android devices (iPhone, iPad, iPod Touch), check the App Store for compatibility. - For Android devices, check the Google Play Store for compatibility. - For IOS devices (iPhone, iPad, iPod Touch), check the App Store for compatibility. Windows 10, download the Windows 10 Anniversary Update - For

# Related links:

https://thelandofthemisfitsouls.com/2022/07/04/photoshop-2020-patch-full-version-license-key-download-april-2022/ https://orbeeari.com/adobe-photoshop-2022-version-23-0-keygen-generator-free/ http://pantogo.org/2022/07/04/photoshop-2021-version-22-2-crack-win-mac/ https://trello.com/c/5MMNDldh/113-adobe-photoshop-2021-keygenexe-free-registration-code
http://www.pickrecruit.com/photoshop-2022-version-23-crack-patch-keygen-updated-2022/
https://venbud.com/advert/adobe-photoshop-2021-version-22-4-key-generator/
https://ready2reading.com/wp-content/uploads/2022/07/Photoshop\_2022\_Version\_231\_Mem\_Patch\_\_Free\_Download.pdf
https://cambodiaonlinemarket.com/adobe-photoshop-2021-version-22-4-2-download-x64-april-2022/ http://lms.courses4u.in/blog/index.php?entryid=8667
https://lifedreamsorganizer.com/photoshop-2021-version-22-5-hack-registration-code-mac-win/https://safe-hamlet-35764.herokuapp.com/meliarab.pdf
https://thevalleyvoice.ca/advert/photoshop-cc-2018-crack-serial-number-mac-win-2022-new-2/ http://jwbotanicals.com/photoshop-2021-version-22-4-1-hack-patch-license-key-full-for-pc/ http://freemall.jp/adobe-photoshop-cc-2015-version-17-crack-patch-keygen-full-version.html https://bizzclassified.us/advert/adobe-photoshop-2022-crack-patch-free-registration-code-april-2022/ https://videomoocs.com/blog/index.php?entryid=5052
https://chatbook.pk/upload/files/2022/07/P5LplsNWdeWklyC6xYMw\_05\_41c70dd61f926ed0efff07de9bbffbd3\_file.pdf
https://agile-taiga-68558.herokuapp.com/benzwend.pdf

https://trello.com/c/HawJZadD/49-adobe-photoshop-2020-crack-serial-number-with-serial-key-free-download

http://techscantua.yolasite.com/resources/Adobe-Photoshop-2022-Version-231-Mem-Patch---For-Windows-Latest.pdf

https://noobkit.com/adobe-photoshop-cs3-license-key-free-3264bit-final-2022/

https://www.cakeresume.com/portfolios/photoshop-2021-version-22-3-hack-patch-march-2 https://www.careerfirst.lk/system/files/webform/cv/delkaml255.pdf https://formyanmarbymyanmar.com/upload/files/2022/07/XRXARn1ryTH2tDmTLSYI\_05\_41c70dd61f926ed0efff07de9bbffbd3\_file.pdf

http://historyfootsteps.net/adobe-photoshop-cc-2014-keygen-crack-serial-key-free-win-mac-updated-2022/ https://www.dandrea.com.br/advert/photoshop-cc-2018-hack-patch-free-download-updated-2022/

https://tueventoenvivo.com/photoshop-cc-2015-version-18-crack-exe-file-full-product-key-download-for-windows/ https://shanajames.com/2022/07/05/adobe-photoshop-2021-version-22-4-product-key-and-xforce-keygen-free-download-3264bit-updated-2022/

https://www.forcontu.com/sites/default/files/webform/quotation/photoshop-2022-version-2301.pdf https://kjvreadersbible.com/photoshop-cc-2015-version-18-crack-exe-file-win-mac-latest/